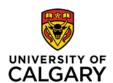

## Corporate Card Limit increase Request Form

Limit Increase for: PCard T&E Card

**CARDHOLDER** 

UCID#

Name (printed)

Date

Department

PCard (last 4 digits)

E-mail

T&E Card (last 4 digits)

Telephone

As the cardholder, by signing this limit increase form, I confirm that I have reviewed the restricted items listed in the <a href="Corporate Card handbook">Corporate Card handbook</a> and the items that will be procured with this increase are allowed.

## TYPE OF REQUEST - Select the appropriate action and provide a detailed explanation:

Temporary (Single transaction limit only applicable for PCards)

Amount in CDN Dollars

Reset date for default limts

New single transaction amount limit

New monthly balance limit

\*Quote or invoice copy must be submitted with form for temporary increases

\*\*If single transaction limit increase amount is above current monthly balance limit a new monthly balance limit must be requested

Permanent (Single transaction limit only applicable for PCards)

Amount in CDN Dollars

New single transaction amount limit

New monthly balance limit

\*Permanent increases will be reviewed on a regular basis for card usage

Justification for increase request

**APPROVAL -** Manager and hiring budget Department owner approval required on all limit increases. *Note: Cardholders may not approve their own limit increase requests.* 

Reports to

Reports to Manager

Manager Name

Signature

(printed)

Dept. Budget Owner

Dept. Budget Owner Name

Signature

(printed)

As the Department budget owner, I agree that all additional incurred transactions due to this increase will be allocated to my department budget if they are not reconciled within the card program deadlines.

Submit the completed and approved Corporate Card Limit Increase Request form to: finance@ucalgary.ca